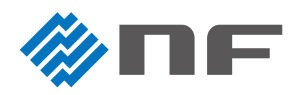

マルチファンクションジェネレータ WF1973/WF1974

**変調機能の設定方** 

変調機能とは、基本信号(キャリア信号)の振幅、周波数、位相などを、変調信号に沿って変化させる機能です。 ここでは、以下の3種類の変調をご紹介します

●周波数変調(FM: Frequency Modulation):基本信号の周波数を、変調信号の波形や周波数に沿って変化させます。

●振幅変調 (AM: Amplitude Modulation):基本信号の振幅を、変調信号の波形や周波数に沿って変化させます。

●パルス幅変調(PWM: Pulse Width Modulation):基本信号のデューティ比率を、変調信号の波形や周波数に沿って変化させます。

## ▶紹介する変調機能

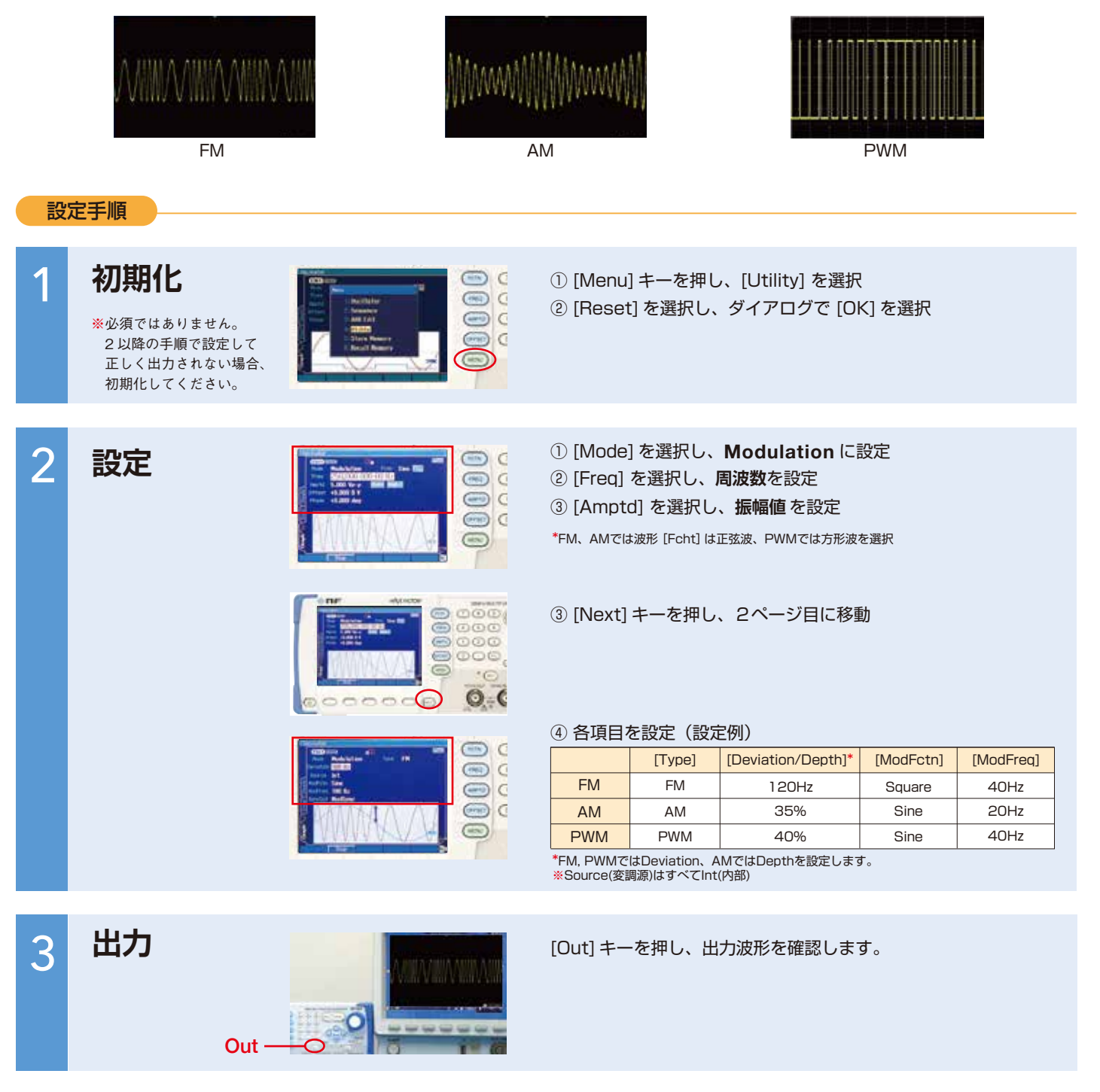

## 株式会社 エヌエフ回路設計ブロック

お問合せ TEL 045-545-8111 FAX 045-545-8191

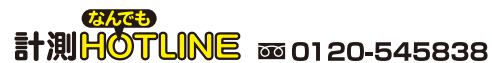

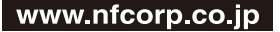